## WEL-KIDS

# 複数人まとめて入力 (園児の記録)

## 目次

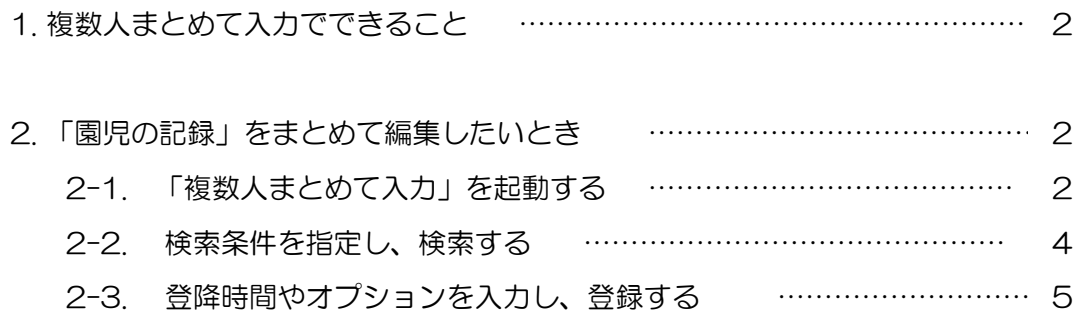

 WEL-KIDS 運営事務局 作成日:2018/03/05

## 1. 複数人まとめて入力でできること

園児の登降時間やオプションなどを、日ごとに一括入力できます。 例えば、以下のような場合にお使いいただけます。

- ・ 出席している園児全員に、昼食オプションをつける
- ・ 行事日で、全園児に同じ降園時間を入力したい

## 2. 「園児の記録」をまとめて編集したいとき

複数人まとめて入力の利用方法を説明します。

2-1. 「複数人まとめて入力」を起動する

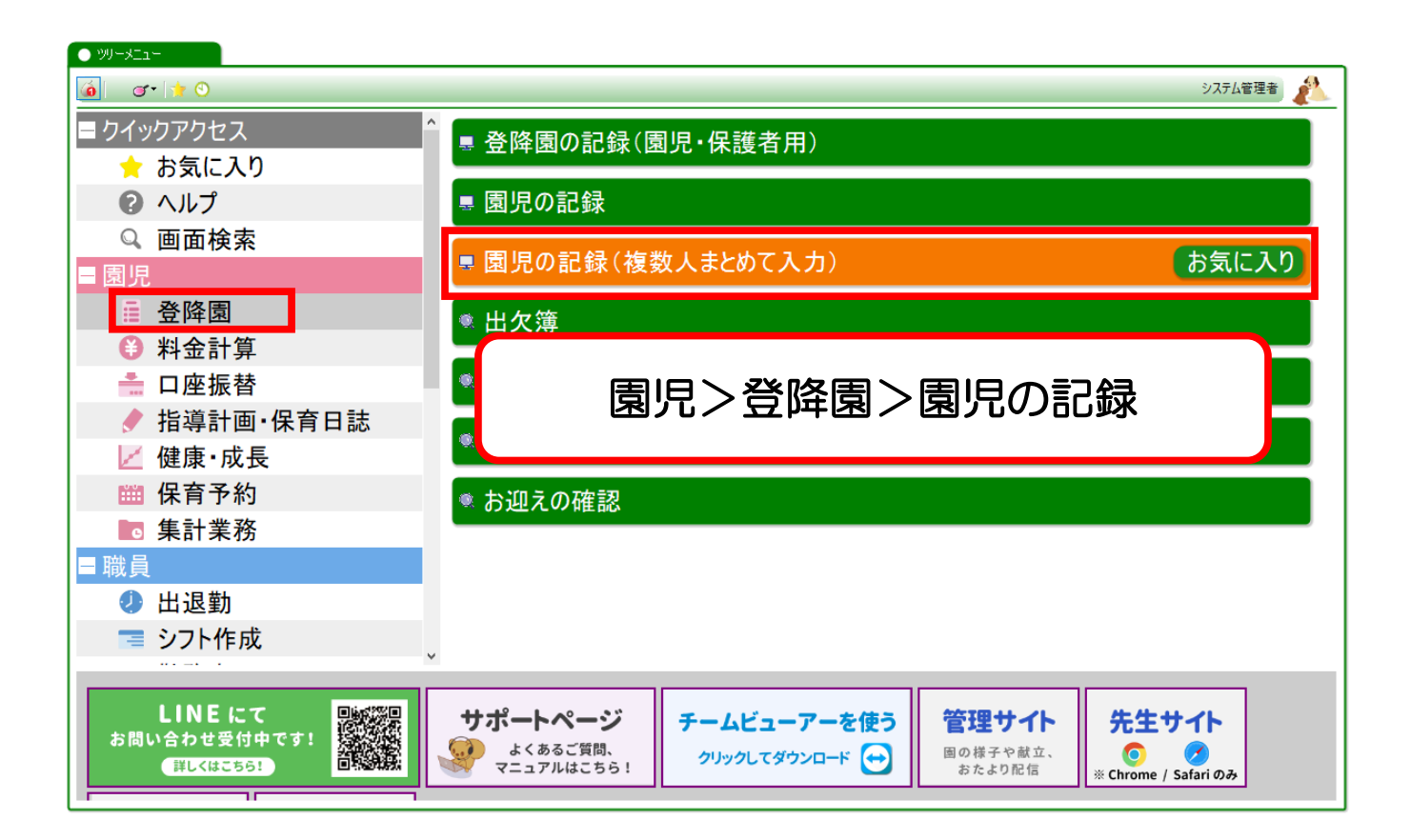

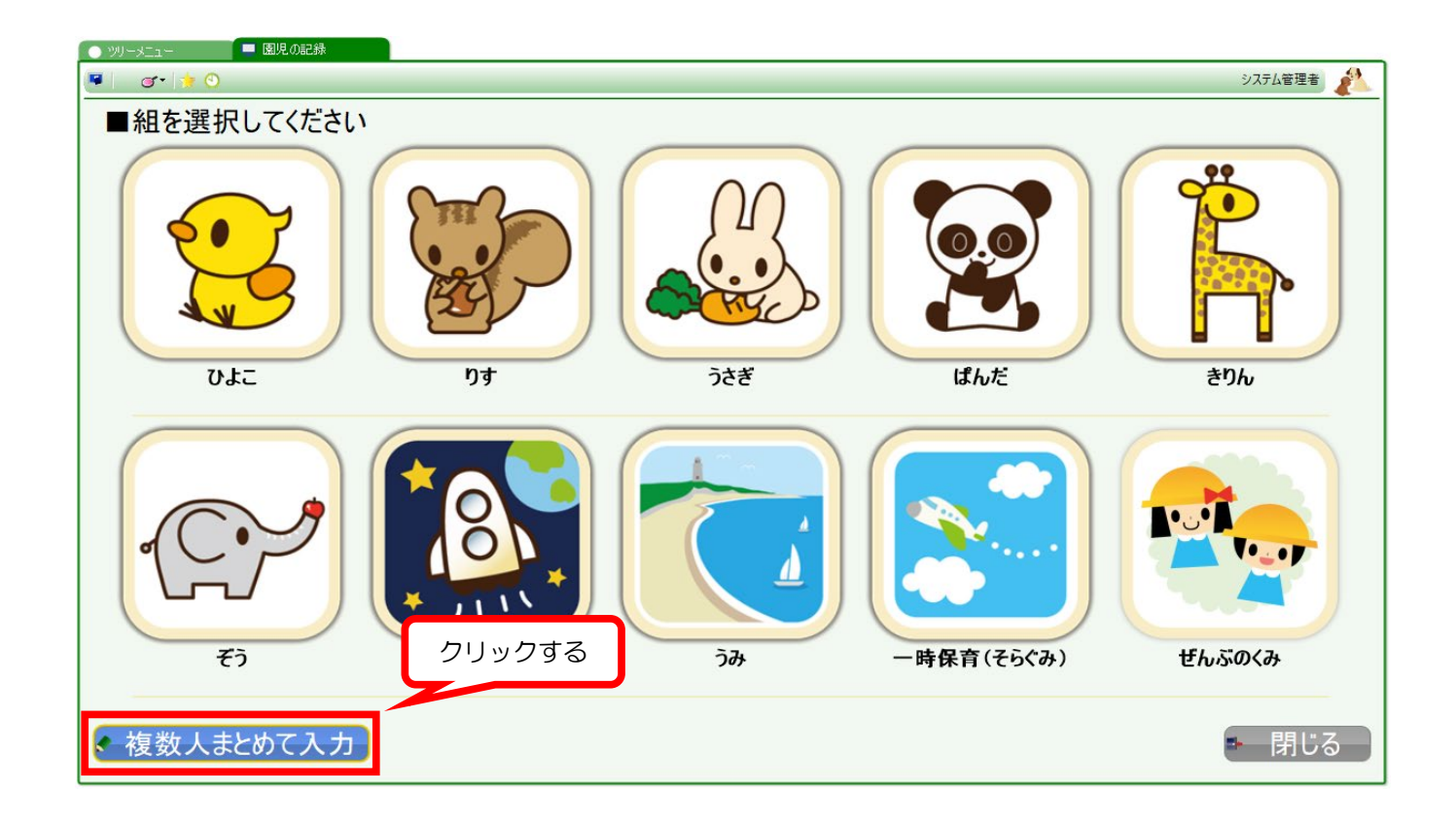

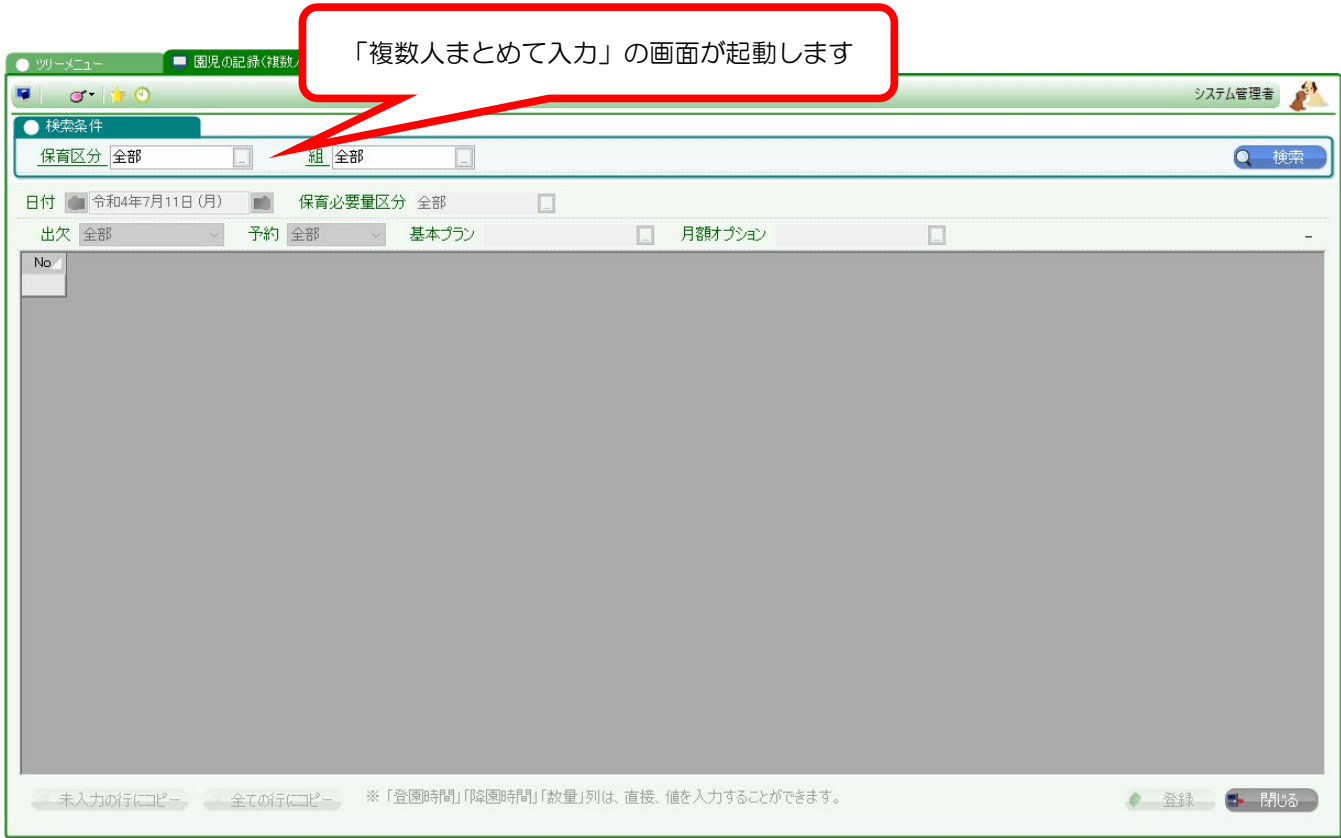

### 2-2. 検索条件を指定し、検索する

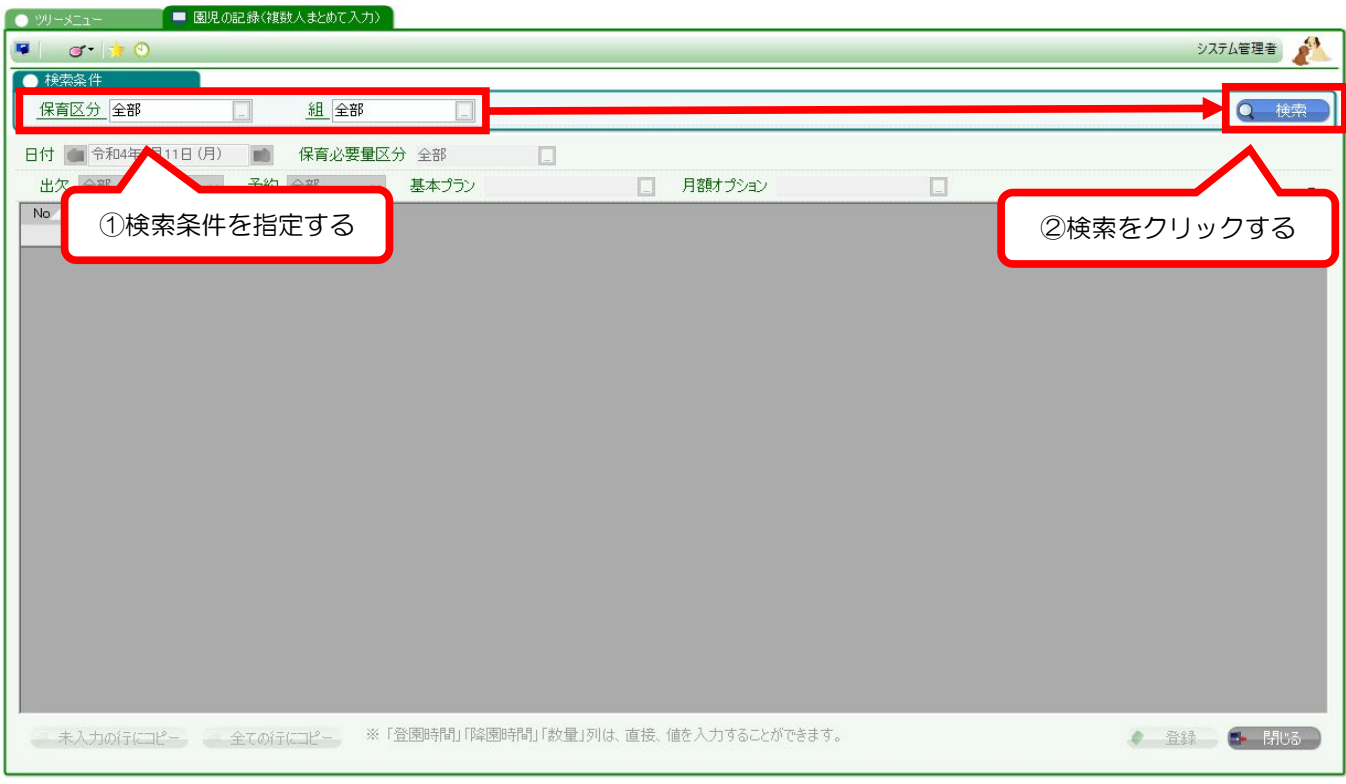

#### 検索後、さらに日付や出欠状況などで絞り込めます。

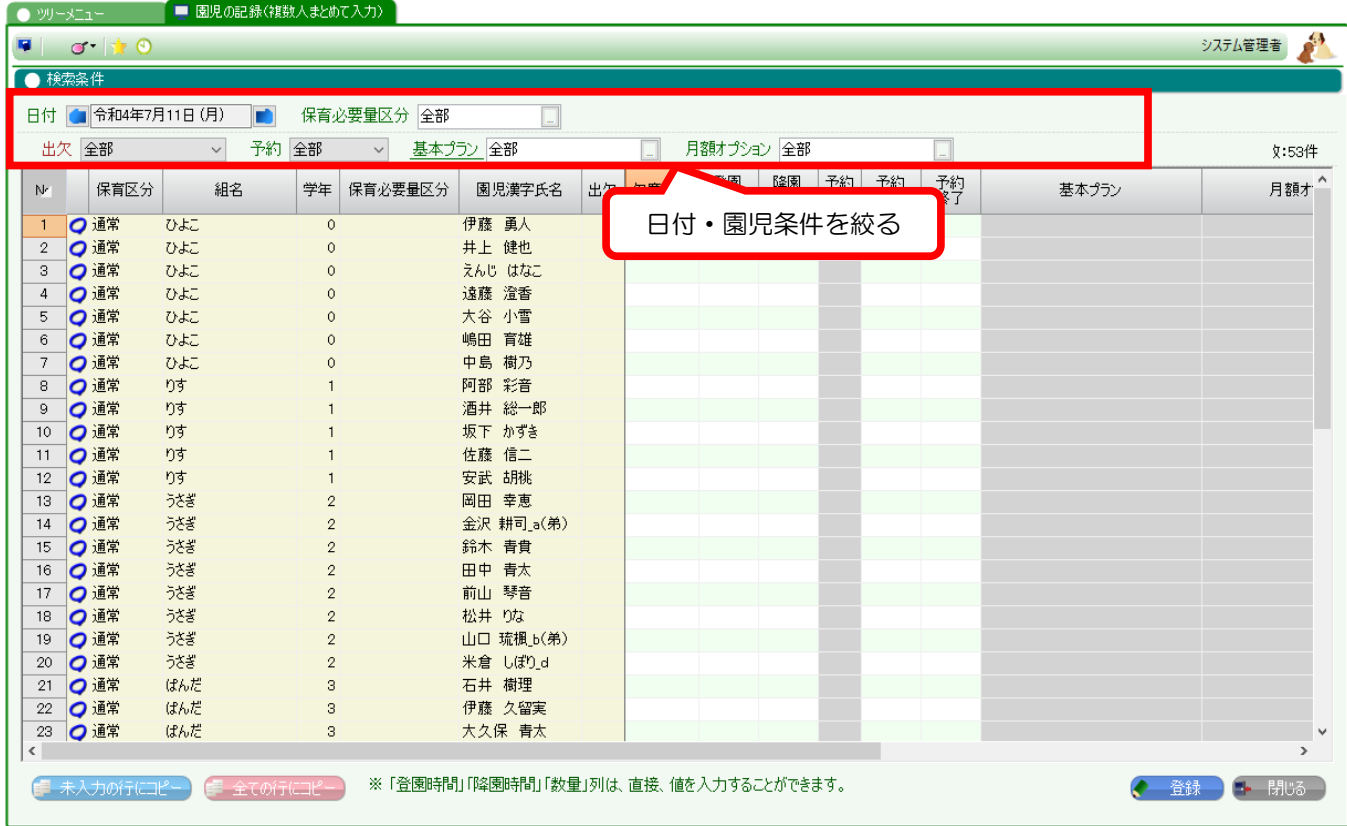

#### その日の登降園時間・予約時間・オプション数量を入力できます。

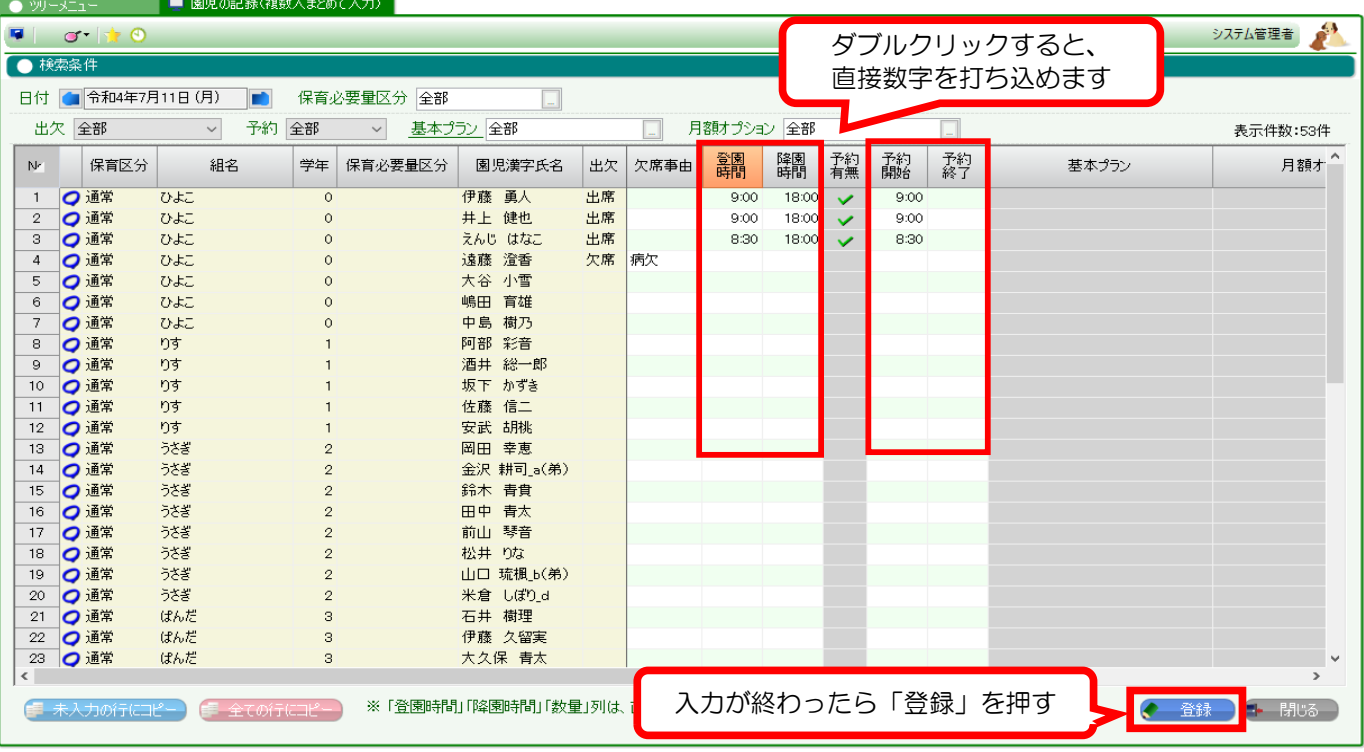

※1日分入力するごとに、登録ボタンを押してください。

登録をせずに日付を切り替えると、入力内容が破棄されてしまうのでご注意ください。

#### 補記:一度入力した時間 / オプション数量をコピーしたい場合

同じ降園時間を全ての園児に設定したい時などは、コピーボタンをご活用いただけます。

- ・ 空白行にコピーしたいとき … ①「未入力の行にコピー」ボタンを使います。
- ・ 全ての行にコピーしたいとき … ②「全ての行にコピー」ボタンを使います。
- ①未入力の行にコピー ■ 園児の記録(複数人まとめて入力) ● 園児の記録(複数人まとめて入力)  $999 - x - x$ d'it システム管理者  $\mathbf{r}$ F orto システム管理者  $\mathbf{A}$ ● 検索条件 ● 検索条件 日付 图令和4年7月11日(月) **D** 保育必要量区分 全部 日付 1 令和4年7月11日(月) n 保育必要量区分 全部  $\Box$ 出欠全部  $\overline{\phantom{0}}$ 予約全部 出欠至部  $\sim$ 予約全部  $\overline{\phantom{a}}$  $\sim$ 基本プラン 全部 基本プラン 全部 月額オプション「全部 月額オプション「全部 実元性数· F9性 実 元 仕数· E9件 降園<br>時間  $N<sub>2</sub>$ 保育区分 組名 園児漢字氏名 |出欠 登<br>時間  $N<sub>2</sub>$ 保育区分 組名 園児漢字氏名 出欠 **霹雳** 降園<br>時間 ○通常 伊藤 重人 ケ度 ○通常 伊藤 重人 ケ度  $\overline{1}$  $75F$  $\overline{1}$  $75 + 7$ **DO 通常** # H 健也 出席  $9:00$ # H 健也 出席  $\overline{2}$  $75.15$  $\overline{\circ}$ ○通常  $75.15$  $\overline{\mathbf{a}}$  $D = \pm 7$ えんじ はなこ 出席  $8:30$ ○通常  $D = E$ えんじ はなこ 出席 8:30  $\overline{\mathbf{a}}$  $\overline{4}$ **O 通常** ひよこ 遠藤 澄香 出席 9:00  $\overline{4}$ **O 通常** ひよこ 遠藤 澄香 出席  $9:00$  $\overline{5}$ ○ 通常 大谷 小雪 出席 7:30  $\overline{5}$ ○通常 大谷 小雪 出席 7:30 ひよこ ひよこ  $\overline{6}$ ○通常 ひよこ 嶋田 育雄  $_{\rm 6}$ ○通常 ひよこ 嶋田 育雄 出席  $\alpha$  $\overline{z}$ ○通常 ひよこ 中島 樹乃  $\overline{7}$ ○通常 ひよこ 中島 樹乃 出席 9:00 阿部 彩音 ○通常 阿部 彩音  $\overline{R}$ O 通常  $n<sub>1</sub>$ 欠席  $\overline{B}$  $n<sub>1</sub>$ 欠席 **DO 通常**  $.04$ りす 出席 酒井 総一郎 ○通常 酒井 総一郎 9:00  $\overline{9}$  $\overline{10}$ りす 坂下 かずき **O 通常** りす 坂下 かずき 出席 9:00 出席  $\overline{11}$ **O 通常**  $57$ 佐藤 信二 O 通常 りす 佐藤 信二 9:00  $\overline{12}$ O 通常 りす 安武 胡桃  $\overline{12}$ ○通常 りす 安武 胡桃 欠席 欠席 100000  $\overline{13}$ O 通常 らさぎ 岡田 幸恵  $\overline{13}$ うさぎ 岡田 幸東 出席  $0.00$ ○通常<br>○通常<br>○通常  $14$ ら文学 全沢 耕司っ(单)  $14$ うさぎ 金沢 耕司 a(弟) 出席  $900$  $\overline{15}$ うさぎ 鈴木 青貴 欠席  $\overline{15}$ 田中 青太  $\overline{16}$ うざぎ  $16$ 未入力行にコピーされる 9:00 De 通常<br>De 通常  $17$  $\overline{17}$  $9:00$  $\overline{18}$  $\overline{18}$ 9:00 「未入力の行にコピー」ボタンをクリック 19  $\overline{19}$ ○通常 うさぎ 山口 琉楓 b(弟) 出席 9:00  $\overline{20}$  $\overline{20}$ ○通常 うざぎ 米倉 しぼり\_d 出席 9:00  $\langle$  $*$   $\bullet$ ۵ij ※「← 登録 → 閉じる リ 登録 ● 開じる Iの行に

#### ②全ての行にコピー

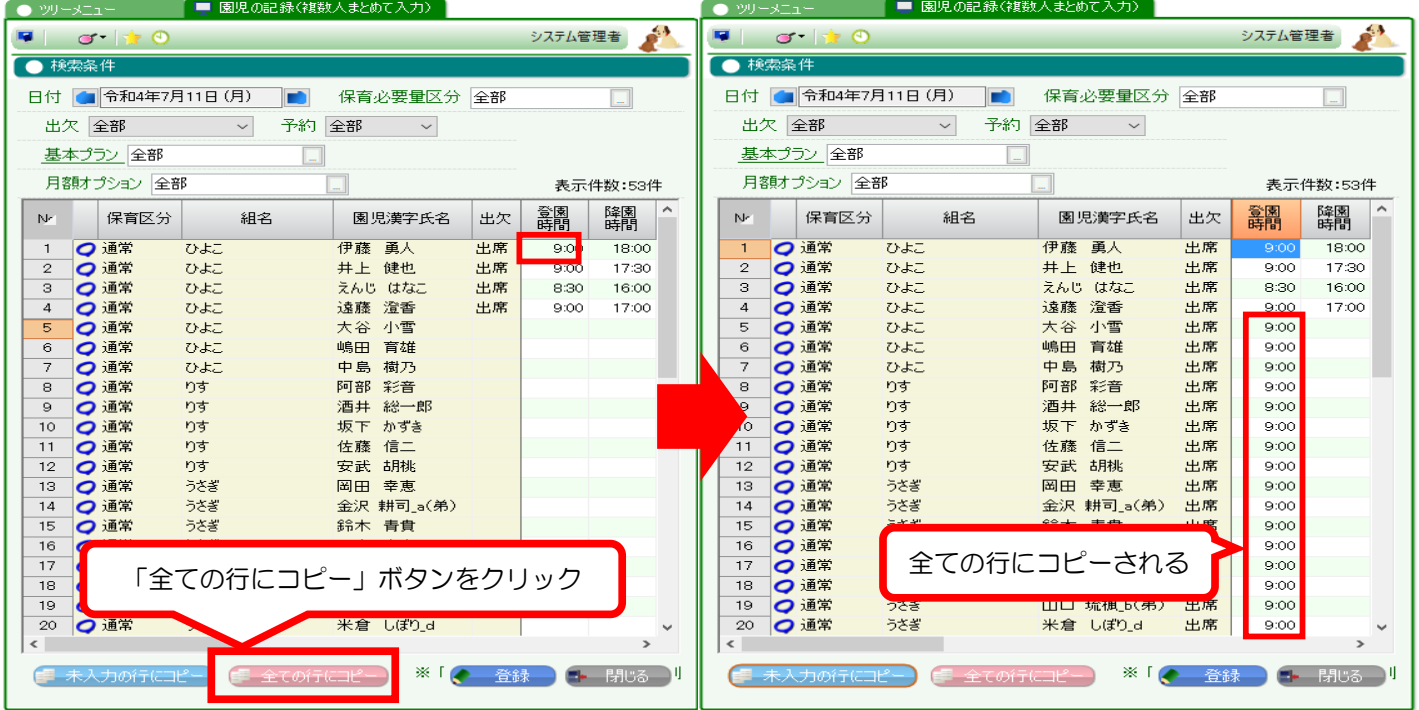